### **Tizen and Qt together can do more**

Tomasz Olszak Tizen, Qt and Open Source enthusiast Olszak.tomasz@gmail.com

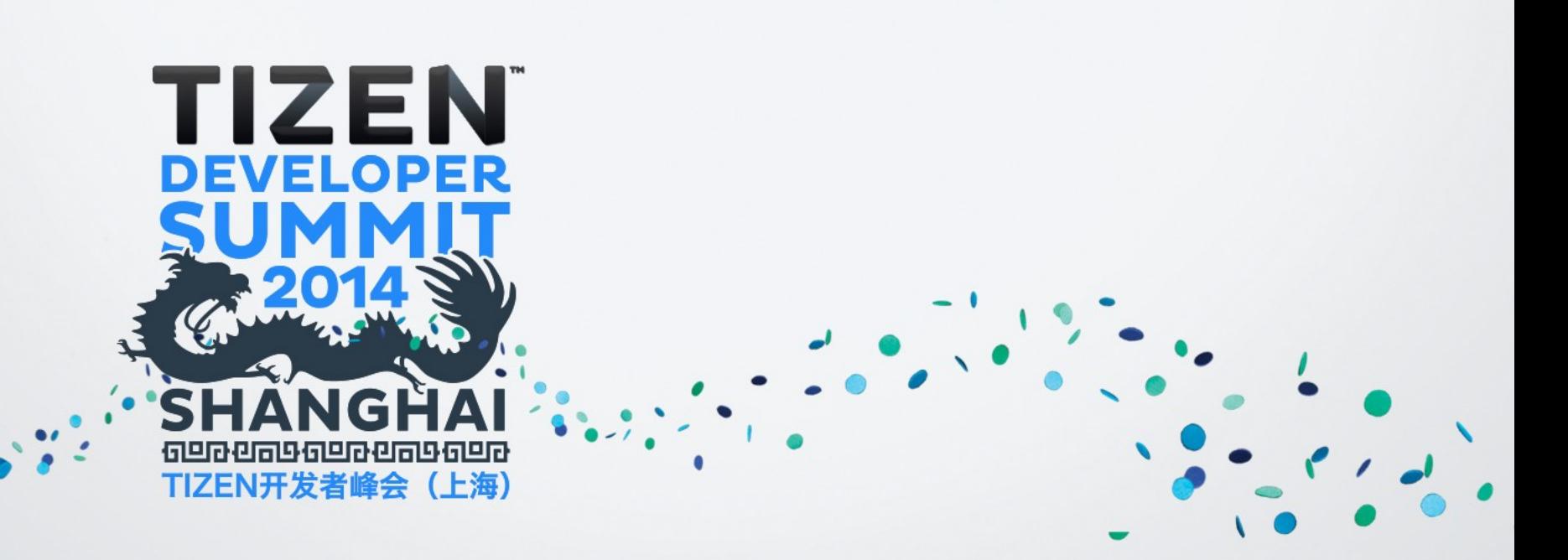

# Why Qt and Tizen?

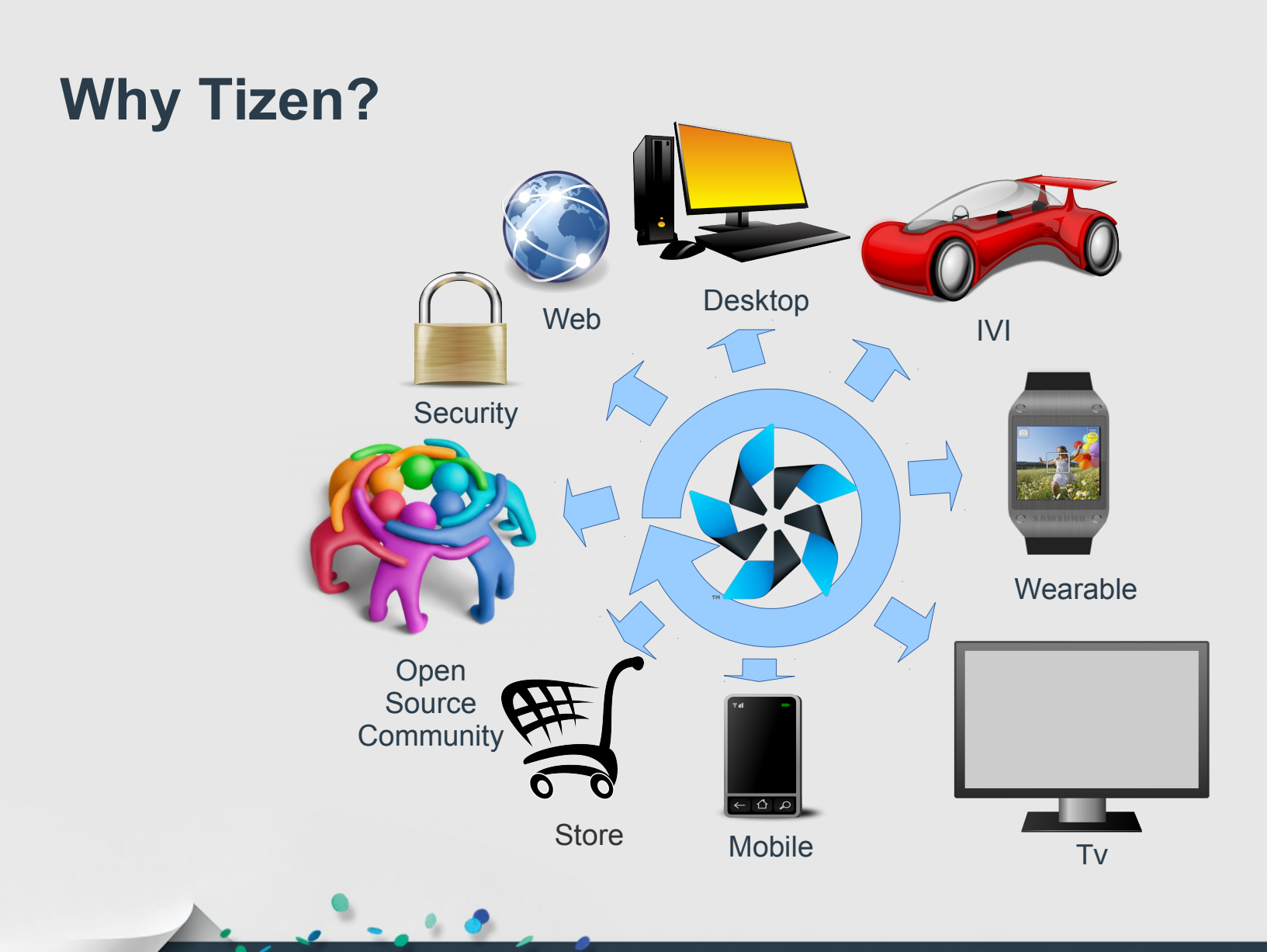

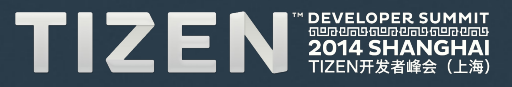

# **Why Qt?**

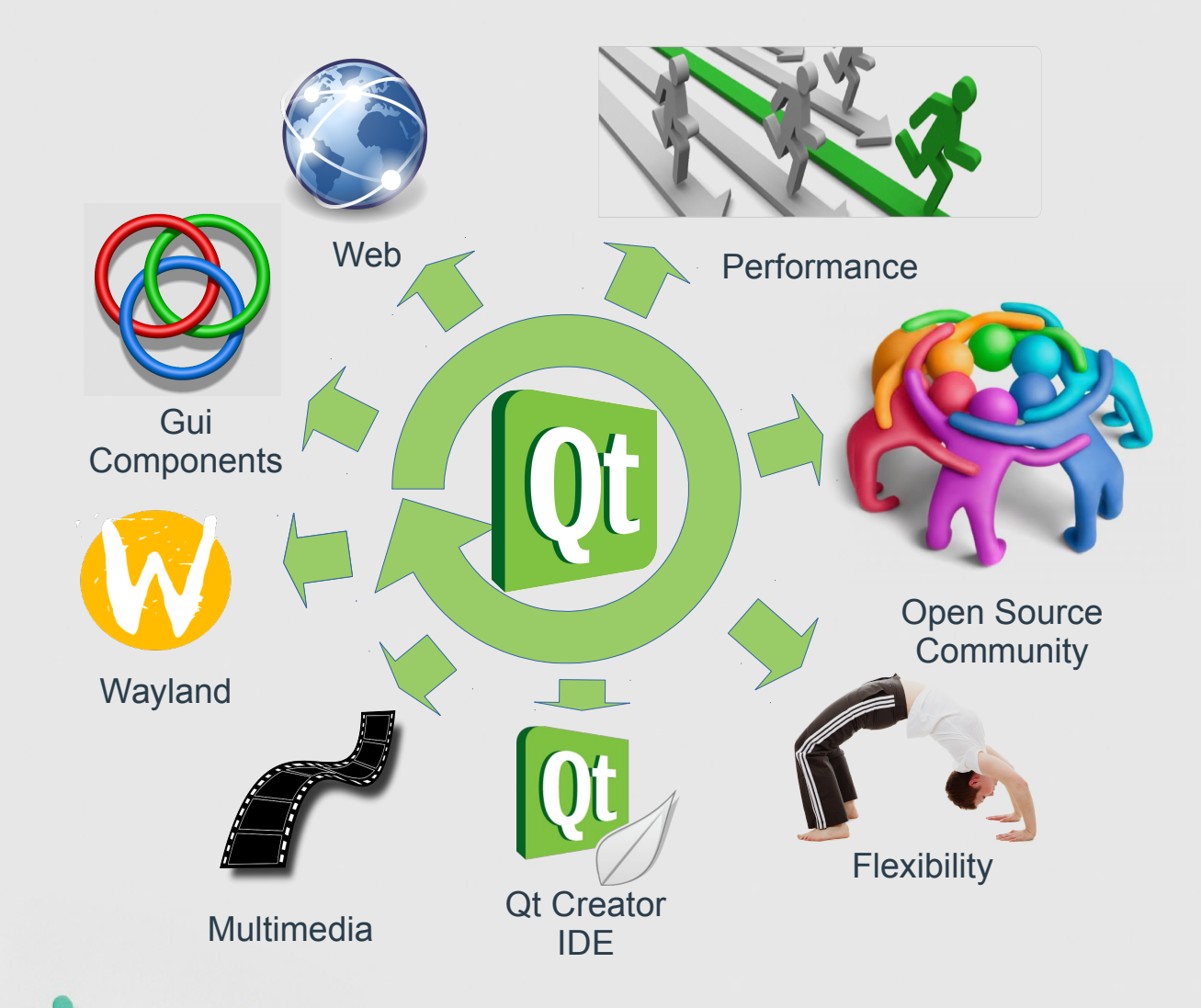

e

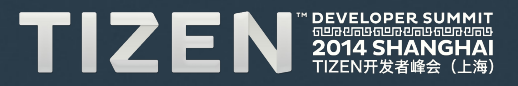

#### **Freedom of choice**

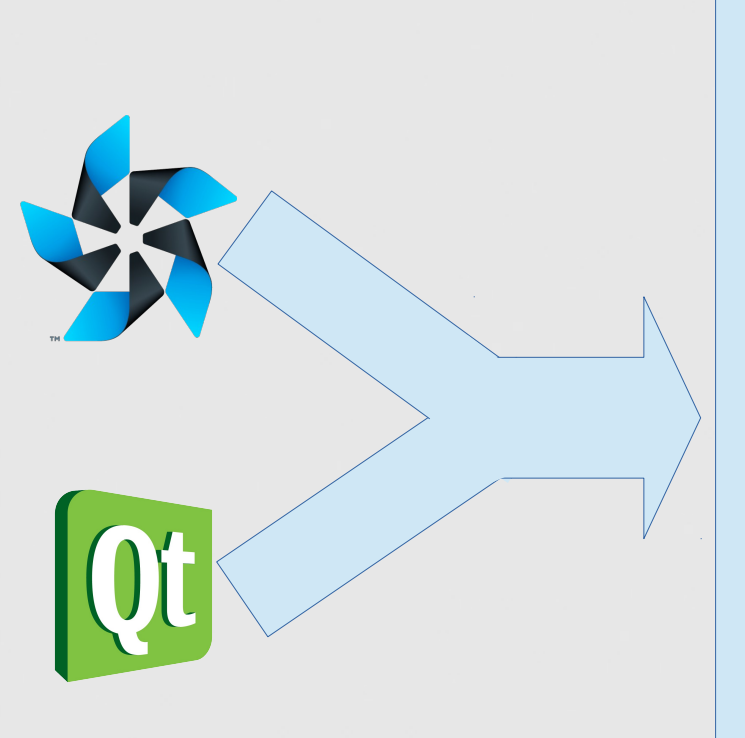

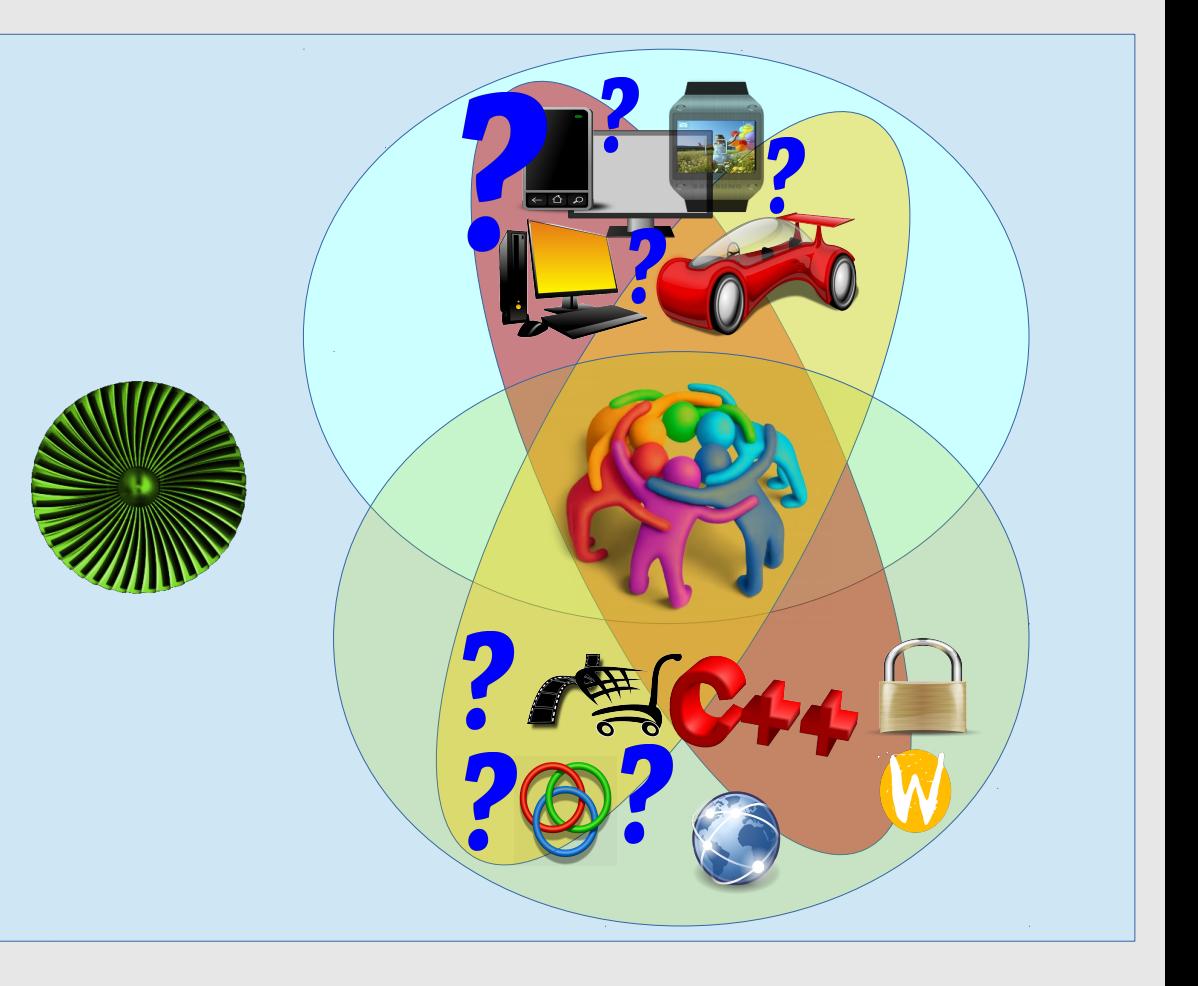

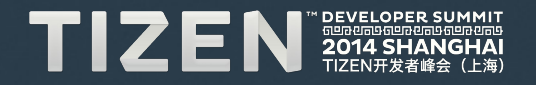

# Overview of Qt (FAQ)

## **Recent Qt history**

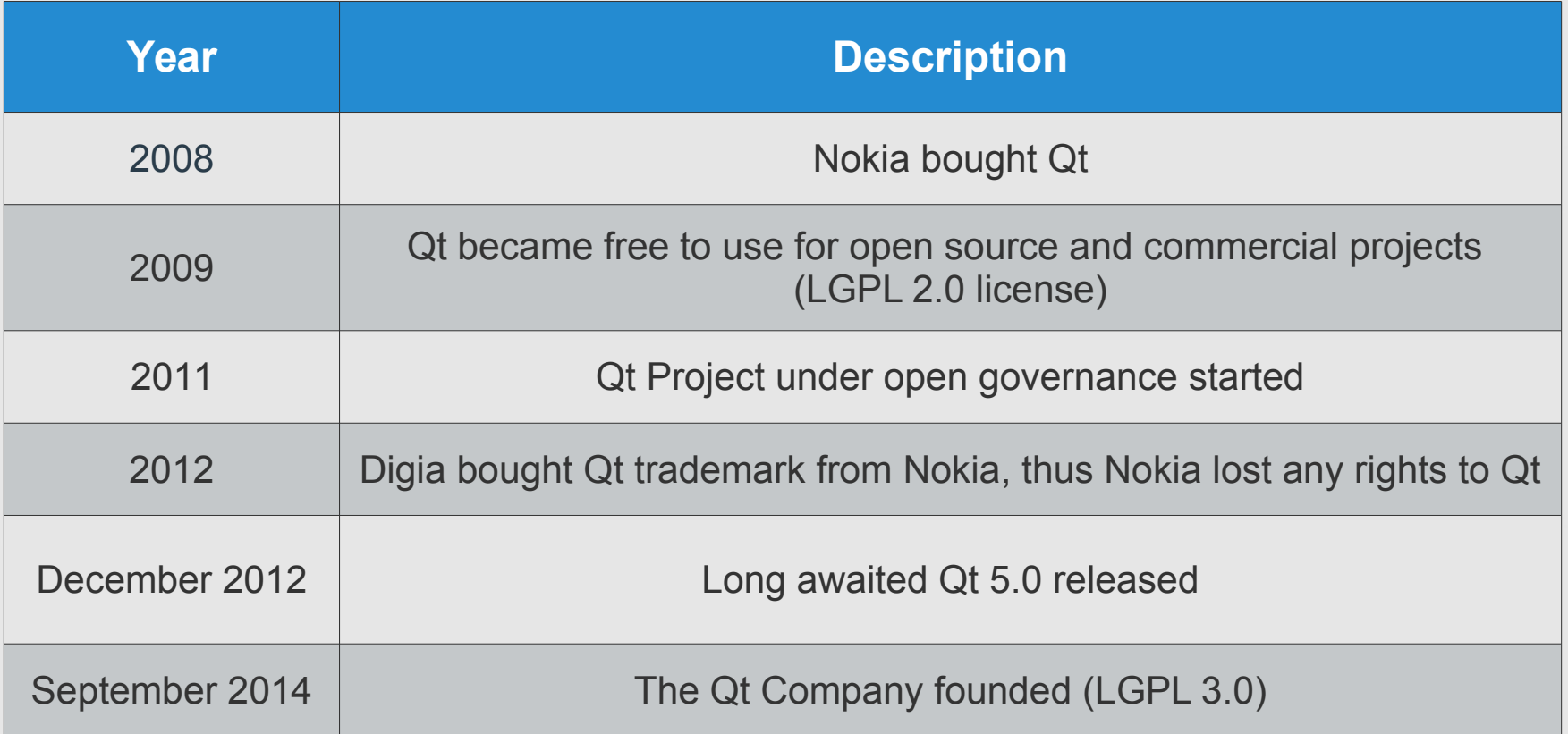

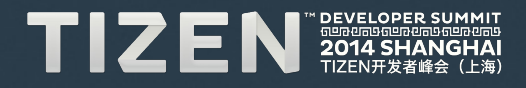

### **Supported platforms**

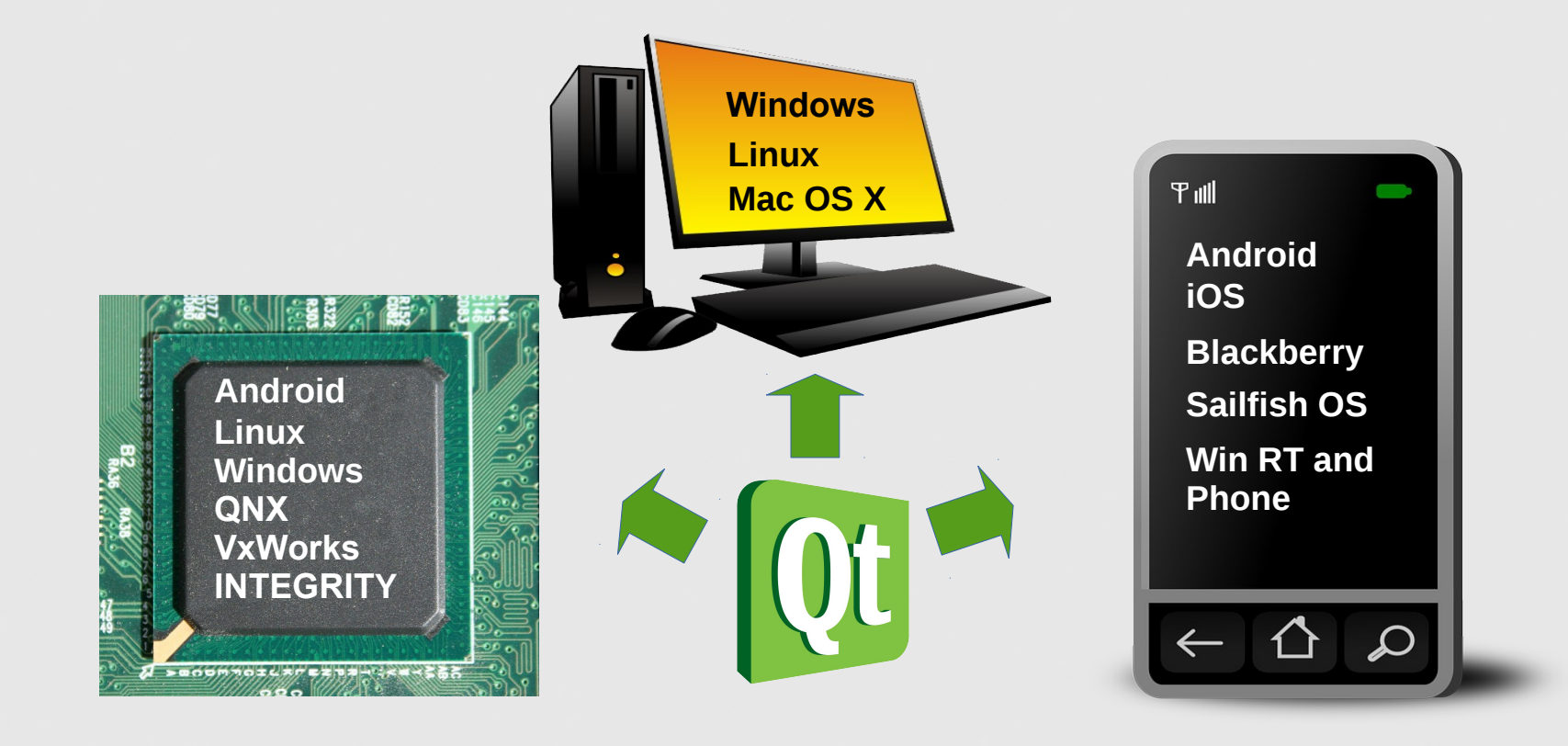

![](_page_7_Picture_2.jpeg)

## **Community ports**

![](_page_8_Figure_1.jpeg)

![](_page_8_Picture_2.jpeg)

# **Licensing Model**

- **LGPL 2.1**
- **LGPL 3.0**
- **Indie Mobile**
- **Professional**
- **Enterprise**

 $\lambda$ 

![](_page_9_Picture_6.jpeg)

![](_page_9_Picture_7.jpeg)

![](_page_9_Picture_8.jpeg)

# **Qt modules/technologies**

- **QtCore** Core non-graphical classes used by other modules.
- **QtTest** Classes for unit testing Qt applications and libraries..
- **QtSql** Classes for database integration using SQL.
- **QtQML** The Qt QML module provides a framework for developing applications and libraries with the QML language.
- **QtWebkit/QtWebEngine** Classes for a WebKit2/blink based implementation and a new QML API.
- **QtGui** Base classes for graphical user interface (GUI) components. Includes OpenGL.
- **QtNetwork** Classes to make network programming easier and more portable.
- **QtWidgets** Classes to extend Qt GUI with C++ widgets.
- **QtQuick** A declarative framework for building highly dynamic applications with custom user interfaces.
- **QtMultimedia** Classes for audio, video, radio and camera functionality.

![](_page_10_Picture_11.jpeg)

![](_page_10_Picture_12.jpeg)

# **Qt modules/technologies**

#### **Addons:**

- **Qt D-Bus**
- **Qt Positioning maps and geolocation integration**
- **Qt Sensors**
- **Qt Concurrent**
- **Qt Bluetooth**
- **Qt NFC**
- **Qt WebSockets**
- **Qt Graphical Effects** OpenGL shader based components for use with Qt Quick
- **Qt Image Formats** plugins for additional image formats: TIFF, MNG, TGA, WBMP.
- **Qt Print Support**
- **Qt SVG**
- **Qt Serial Port**
- **Qt Xml Patterns** support for XPath, XQuery, XSLT.
- Enginio a Backend-as-a-Service solution to ease the backend development for connected and data-driven applications.

![](_page_11_Picture_16.jpeg)

![](_page_12_Figure_0.jpeg)

## **What is Qt for Tizen?**

**The Qt for Tizen project was founded in May 2013. Initiative is addressed to developers and by developers. It exists under Qt Project umbrella.**

**The main goal is to enable Qt for 3rd parties, developers and project founders involved in Tizen by:**

- **Support Tizen Community ([blog](http://qtfortizen.blogspot.com/), [G+,](https://plus.google.com/+QtTizen) [twitter,](https://twitter.com/QtForTizen) [facebook](https://www.facebook.com/QtForTizen), irc)**
- **Deliver Qt binaries**
- **Deliver Qt integration**
- **Deliver Qt Creator based SDK**

![](_page_13_Picture_7.jpeg)

#### **Qt ported to Tizen Mobile RD-210 and RD-PQ device and emulator**

![](_page_14_Picture_2.jpeg)

![](_page_14_Picture_3.jpeg)

#### **Qt Quick Controls Tizen Mobile style**

![](_page_15_Picture_2.jpeg)

![](_page_15_Picture_3.jpeg)

**Qt for Tizen enabled submission of many applications to Tizen App Challenge**

![](_page_16_Picture_2.jpeg)

![](_page_16_Figure_3.jpeg)

#### **Integration with Tizen Mobile sensors**

![](_page_16_Picture_5.jpeg)

#### **Qt Creator integration with Tizen Mobile, IVI and Common**

![](_page_17_Picture_2.jpeg)

![](_page_17_Picture_3.jpeg)

**12 Qt repositories available for all public Tizen 3.0 profiles and mobile 2.2.1**

![](_page_17_Picture_5.jpeg)

### **Future challenges**

- **Full Qt Creator integration including remote debugging**
- **Integration with future Tizen's security enhancements**
- **Compliance with Tizen Store policy**
- **Qt Quick Automotive Message Broker plugins**
- **Qt Web Engine**
- **Qt Wayland Compositor API**
- **Further integration: maps, nfc, bluetooth...**
- You choose!

![](_page_18_Picture_9.jpeg)

![](_page_19_Figure_0.jpeg)

![](_page_20_Figure_0.jpeg)

#### References

- http://en.wikipedia.org/wiki/Qt (software)
- <http://qt-project.org/doc/qt-5/index.html>
- <http://doc-snapshot.qt-project.org/qt5-stable/qtcore-index.html>
- <http://qt-project.org/wiki/Tizen>
- [http://fc06.deviantart.net/fs71/f/2012/283/3/a/desktop\\_computer\\_icon\\_by\\_ivprogrammer-d5hefue.png](http://fc06.deviantart.net/fs71/f/2012/283/3/a/desktop_computer_icon_by_ivprogrammer-d5hefue.png)
- [http://en.wikipedia.org/wiki/File:Arm\\_5250\\_full\\_1.jpg](http://en.wikipedia.org/wiki/File:Arm_5250_full_1.jpg)
- <http://pixabay.com/en/smartphone-cell-phone-mobile-phone-154787/>
- [http://en.wikipedia.org/wiki/File:Intel\\_810\\_Chipset\\_Digon3.JPG](http://en.wikipedia.org/wiki/File:Intel_810_Chipset_Digon3.JPG)
- <https://www.flickr.com/photos/nooku/5221979616/in/photostream/>
- <https://www.tizen.org/about/tizen-brand-guidelines>
- <http://commons.wikimedia.org/wiki/File:Opensource.svg>
- <http://openclipart.org/detail/166905/help-desk-by-gsagri04>
- [http://pixabay.com/static/uploads/photo/2013/07/12/16/51/packages-151373\\_640.png](http://pixabay.com/static/uploads/photo/2013/07/12/16/51/packages-151373_640.png)
- <http://openclipart.org/detail/35389/tango-applications-internet-by-warszawianka>
- <http://pixabay.com/en/old-black-video-icon-silhouette-34025/>
- <http://pixabay.com/en/padlock-security-lock-closed-24051/>
- http://en.wikipedia.org/wiki/File:Wayland Logo.svg
- <http://pixabay.com/en/red-future-car-cartoon-cars-35263/>
- <http://skp.samsungcsportal.com/integrated/popup/HtgDetailGuide3.jsp?cdsite=my&seq=13685>
- <http://openclipart.org/detail/90709/tv-icon-by-jhnri4>
- <http://pixabay.com/en/flat-icon-food-car-cartoon-35594/>
- <http://pixabay.com/en/back-bend-bridge-exercise-female-18713/>
- [http://commons.wikimedia.org/wiki/File:Blue\\_question\\_mark\\_\(italic\).svg](http://commons.wikimedia.org/wiki/File:Blue_question_mark_(italic).svg)

![](_page_21_Picture_24.jpeg)

# TIZEN **DEVELOPER** 4 **SHANG** ĤАI 6900696900969690 TIZEN开发者峰会 (上海)